# **The Essential Guide to User Interface Design**

An Introduction to GUI Design Principles and Techniques

### **Wilbert 0 . Galitz**

**%** 

### **WILEY COMPUTER PUBLISHING**

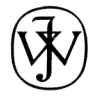

**John Wiley & Sons, Inc.**  New York • Chichester • Weinheim Toronto • Singapore • Brisbane

# **Contents**

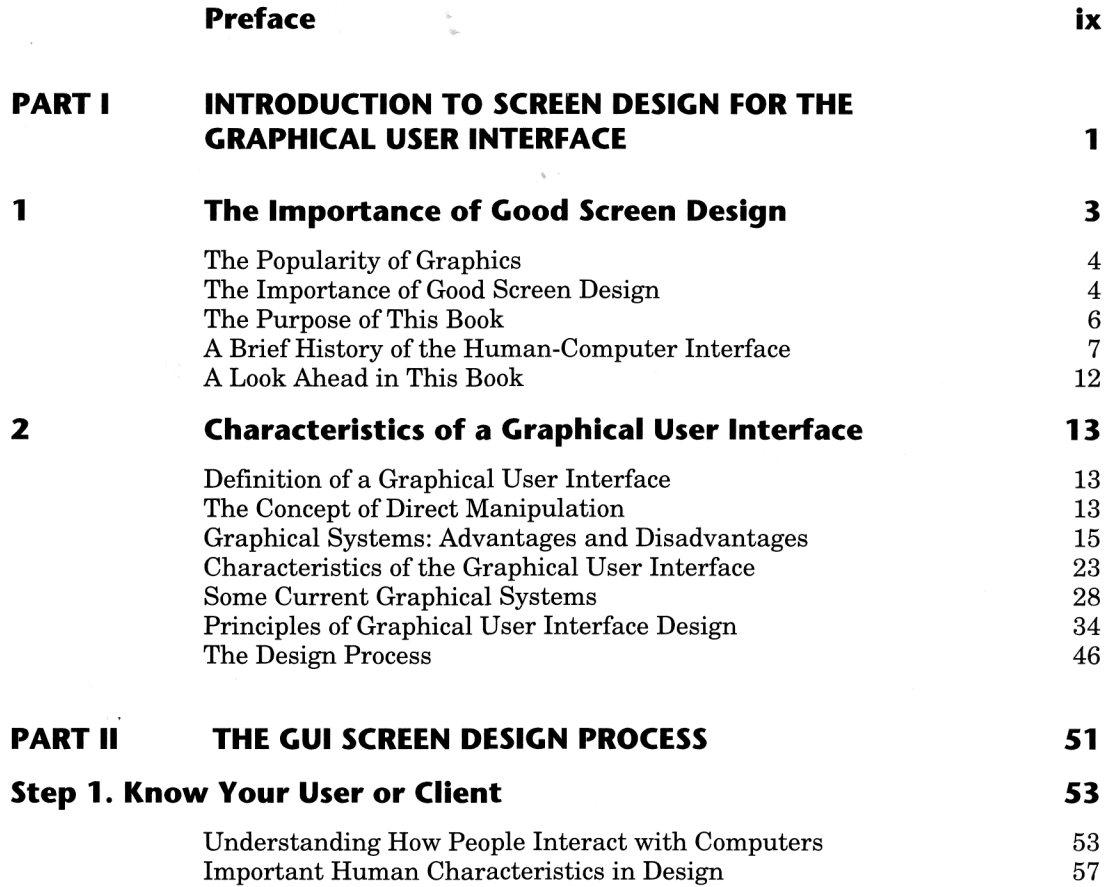

**v** 

vi CONTENTS

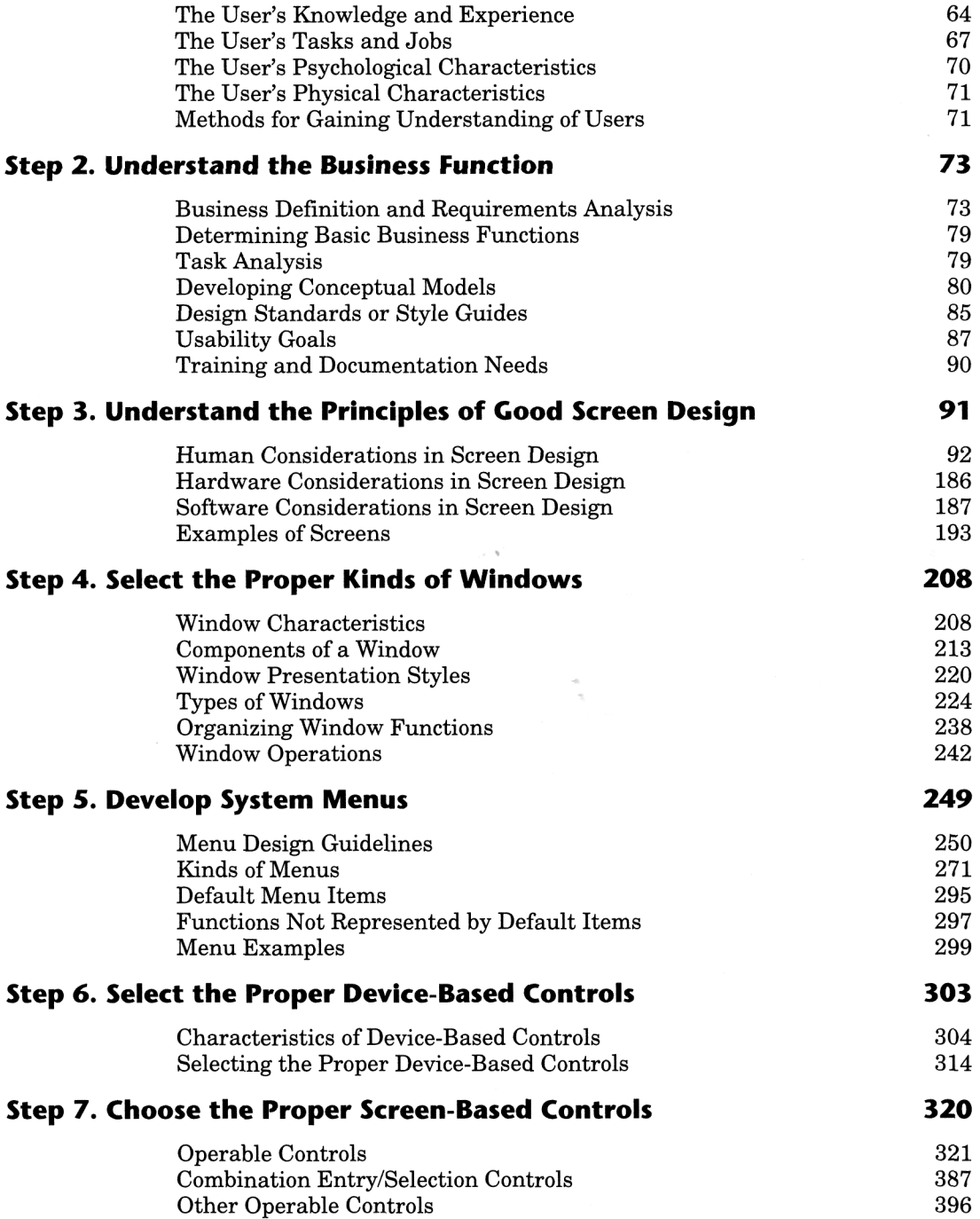

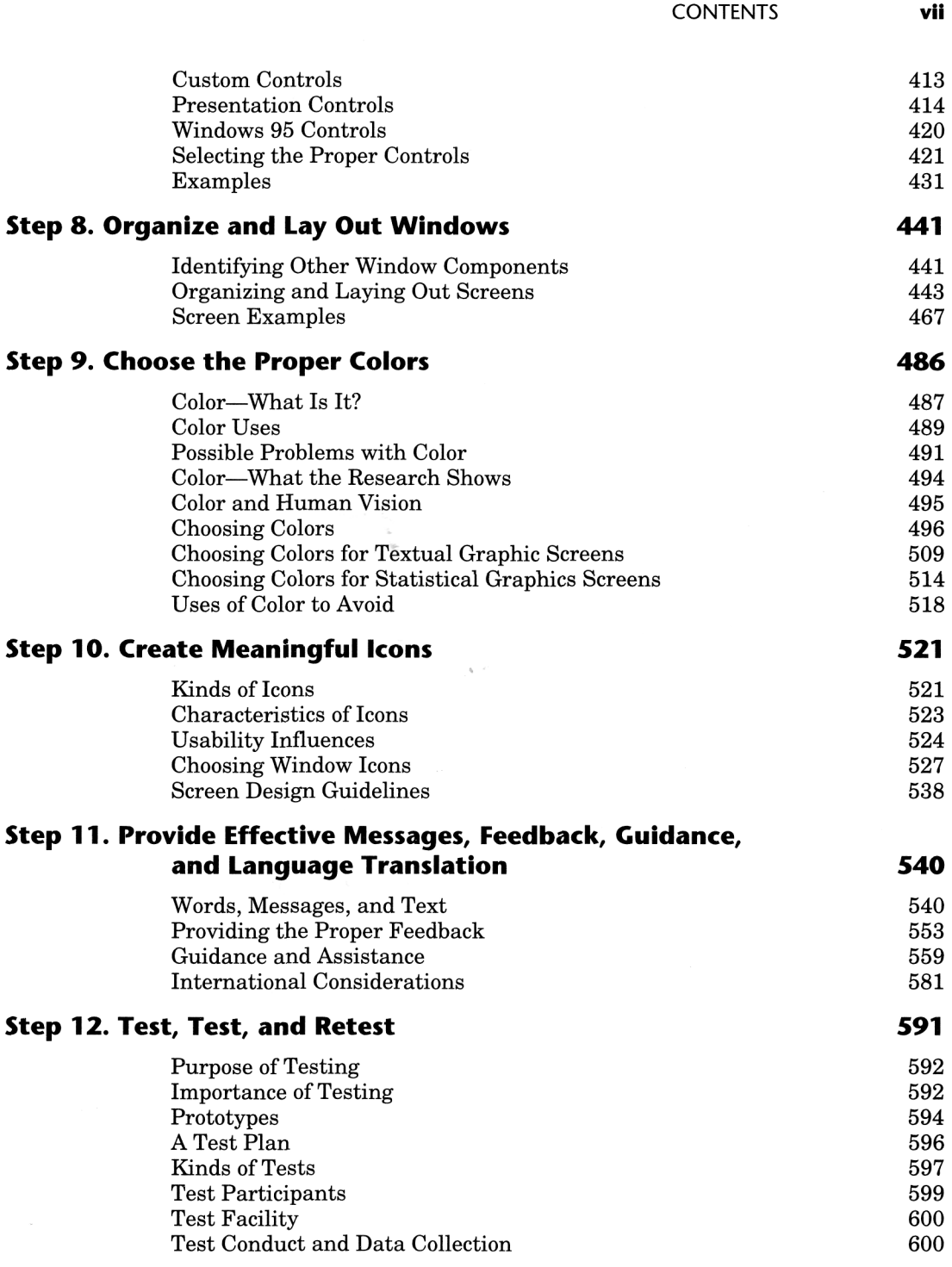

#### viii CONTENTS

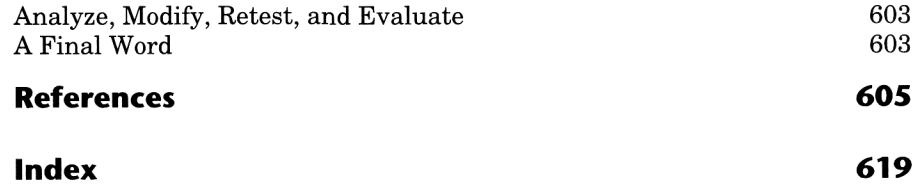

 $\sim 10^{-10}$